# Radio Escolar: IES Jorge Manrique. Palencia

29 NOVIEMBRE 2023

Javier J. Rey Niño

## Parte1: EL PODCAST

O DE CÓMO LA RADIO SE NOS ADAPTA A LA EDUCACIÓN.

### **Introducción**

*Impacto del Podcast en la Radio Moderna*

### **Diversificación de Contenido**

#### *Diversidad de Temas*

◦ Los podcasts permiten la creación de contenido altamente especializado en una amplia gama de temas.

#### *Formatos Innovadores*

◦ Introducción de formatos narrativos flexibles y creativos que experimentan con estilos y estructuras para mejorar la experiencia de aprendizaje.

## **Accesibilidad y Flexibilidad**

#### *Bajo Demanda*

◦ Los podcasts son accesibles bajo demanda, proporcionando flexibilidad y conveniencia para los oyentes. Mejorando nuestro atractivo en la experiencia en el aprendizaje.

#### *Plataformas de Streaming*

◦ Disponibilidad en plataformas de streaming amplía el alcance global y facilita el descubrimiento de nuevos programas.

### **Desarrollo de Nuevos Talentos**

#### *Barrera de Entrada Baja*

◦ Facilidad para crear y publicar podcasts reduce las barreras de entrada, permitiendo a nuevos talentos destacar.

#### *Plataforma Inclusiva*

◦ El formato del podcast crea una plataforma inclusiva para voces diversas y perspectivas.

### **Interactividad y Participación del Estudiante**

#### *Comunicación Directa*

◦ Los podcasts fomentan una relación más directa entre educadores y estudiantes, promoviendo la participación activa.

#### *Feedback Instantáneo*

◦ Retroalimentación instantánea de los estudiantes permite ajustes continuos y mejora del contenido educativo.

#### **1.Entrevistas con Estudiantes y Profesores:**

- **1. Descripción:** Entrevistas a estudiantes destacados, profesores, personal escolar o incluso a padres. Pueden abordar logros, proyectos, experiencias educativas y más.
- **2. Ejemplo:** "Conoce a tus Compañeros": Entrevistas a estudiantes para explorar sus intereses, logros y experiencias en la escuela.

#### **1.Noticiero Escolar:**

- **1. Descripción:** Programa que cubre noticias y eventos dentro de la escuela. Puede incluir anuncios, entrevistas y reportajes sobre actividades escolares.
- **2. Ejemplo:** "NotiEscola": Resumen semanal de noticias, eventos y logros en la escuela.

#### **1.Clases en Audio:**

- **1. Descripción:** Transformación de lecciones o temas académicos en formato de podcast. Puede incluir explicaciones, entrevistas con profesores y comentarios de estudiantes.
- **2. Ejemplo:** "Aula en Acción": Lecciones de diferentes materias presentadas de manera accesible para los estudiantes.

#### **1.Historias y Cuentos:**

- **1. Descripción:**Narración de historias cortas, cuentos, fábulas o creaciones literarias de estudiantes.
- **2. Ejemplo:** "Cuentos Escolares": Espacio para que los estudiantes compartan sus propias creaciones literarias.

#### **1.Debates Estudiantiles:**

- **1. Descripción:** Programa que presenta debates sobre temas relevantes para los estudiantes, estimulando el pensamiento crítico y la expresión de opiniones.
- **2. Ejemplo:** "Aula en Discusión": Debates sobre temas actuales o dilemas éticos relevantes para los estudiantes.

#### **1.Rincón Creativo:**

- **1. Descripción:** Espacio para destacar las habilidades creativas de los estudiantes, como poesía, música, arte y otras expresiones artísticas.
- **2. Ejemplo:** "Creatividad Escolar": Presentación de obras creativas de los estudiantes.

#### **1.Consejos y Recursos para Estudiantes:**

- **1. Descripción:** Programa que ofrece consejos prácticos, técnicas de estudio y recursos educativos para los estudiantes.
- **2. Ejemplo:** "Estudio Eficiente": Consejos para mejorar el rendimiento académico y organización escolar.

#### **1.Historia Escolar y Tradiciones:**

- **1. Descripción:** Exploración de la historia de la escuela, eventos destacados y tradiciones. Puede incluir entrevistas a exalumnos.
- **2. Ejemplo:** "Raíces Escolares": Programa que destaca la historia y la comunidad de la escuela.

## Parte2: MATERIAL

O DONDE SE ENCHUFA ESTO...

## **De la boca al oído. Básico**

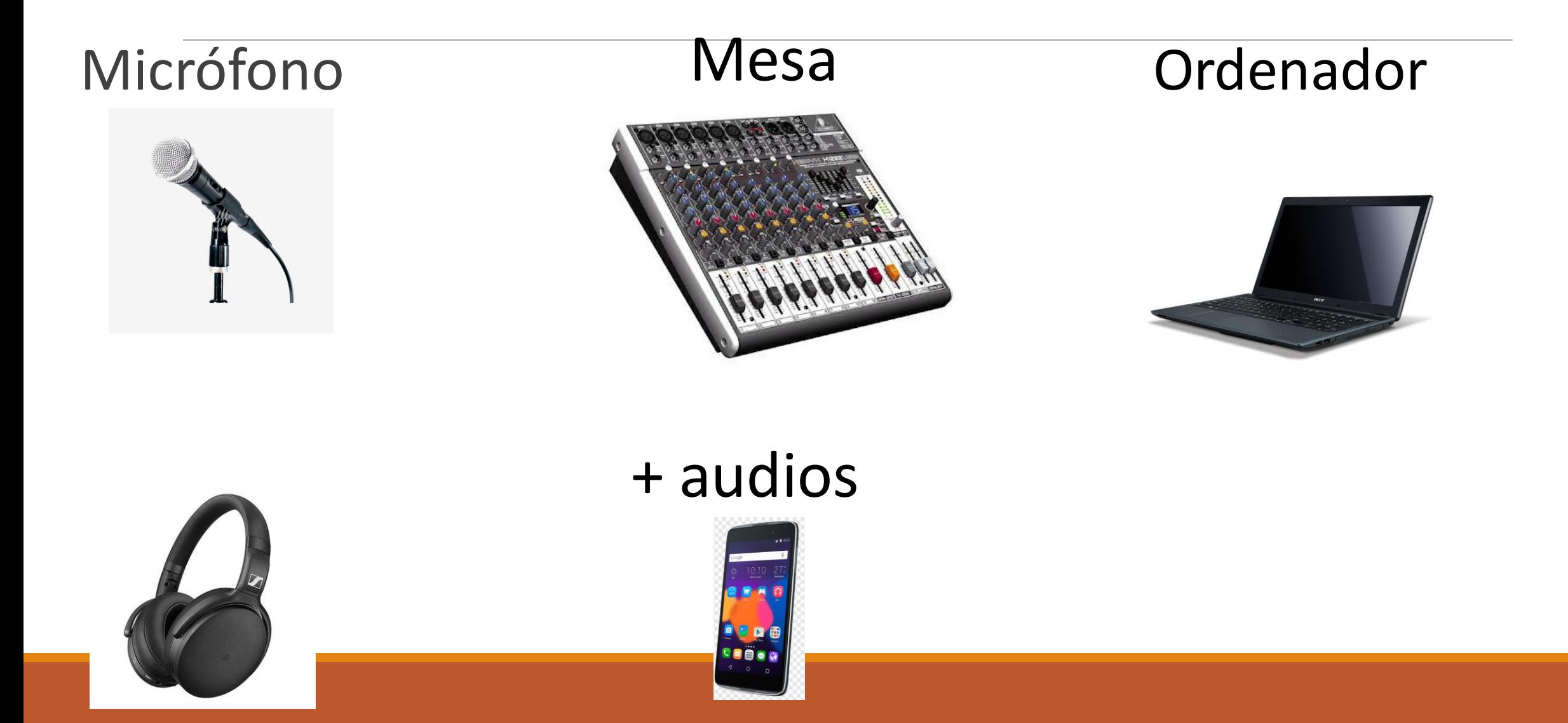

### **Conectamos**

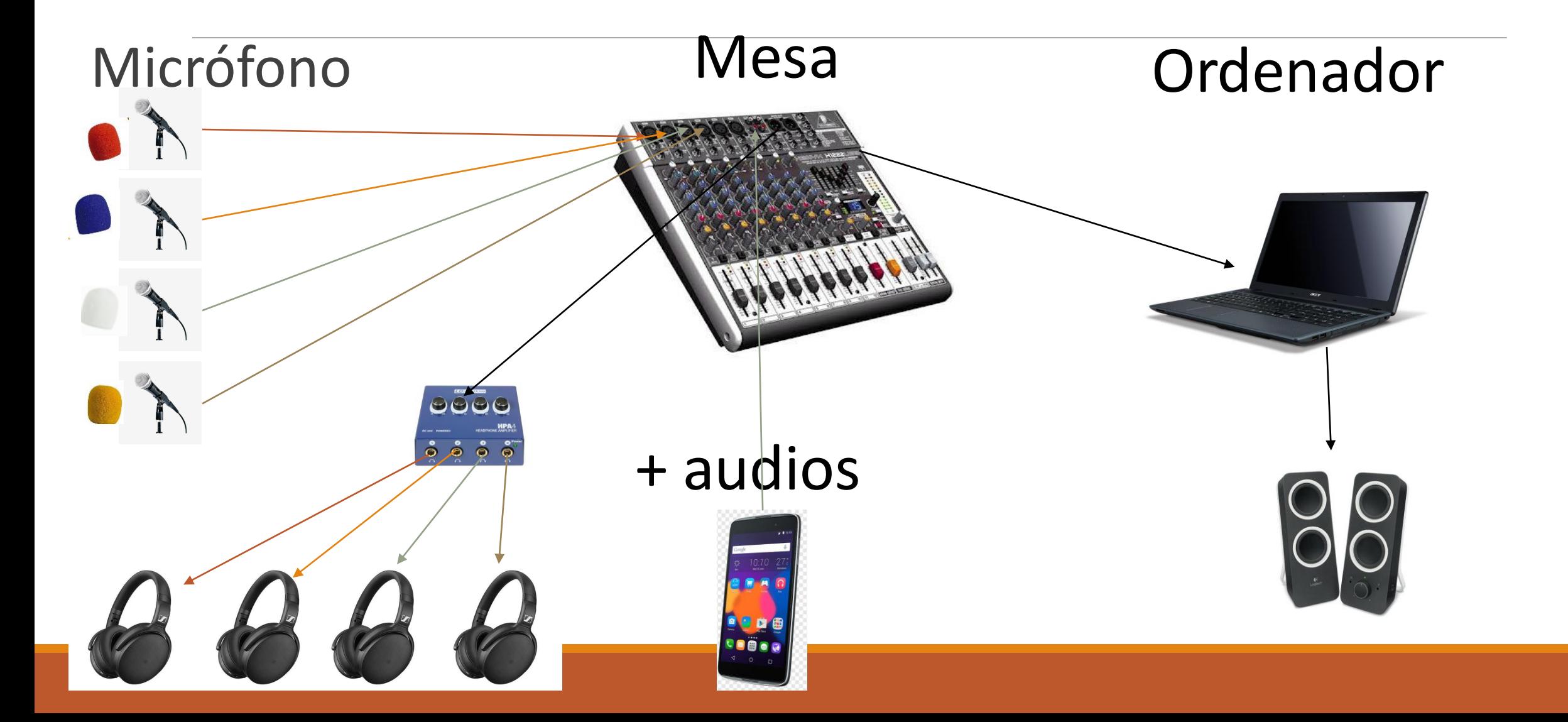

## **El micrófono**

- •*Micrófonos dinámicos:*
	- Son duraderos y resistentes
	- Poco sonido ambiente
	- Sin necesidad de potencia externa (pilas)

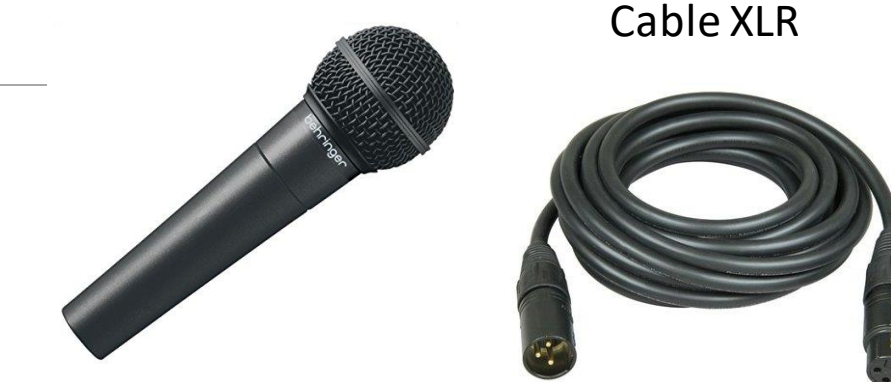

- •*Micrófonos de condensador:* Ofrecen una calidad de audio superior, útiles para entrevistas o grabaciones más detalladas.
	- +caros
	- Botón PhantomPower

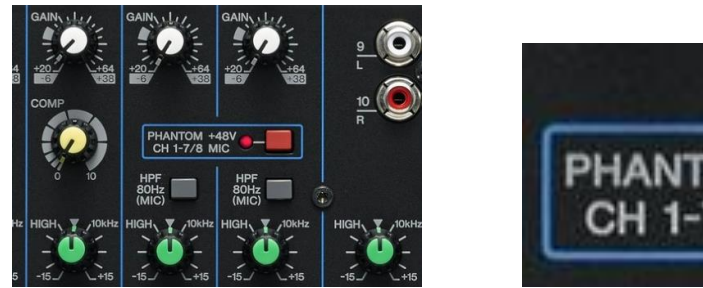

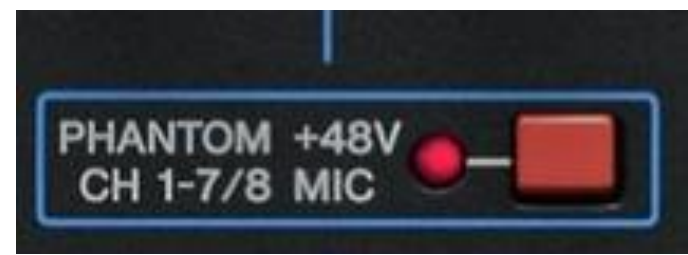

#### La mesa

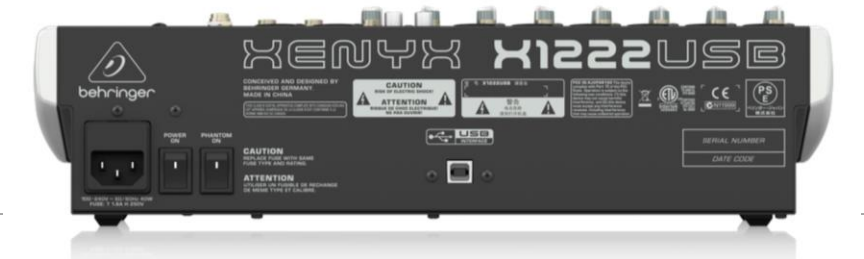

Cable alimentación

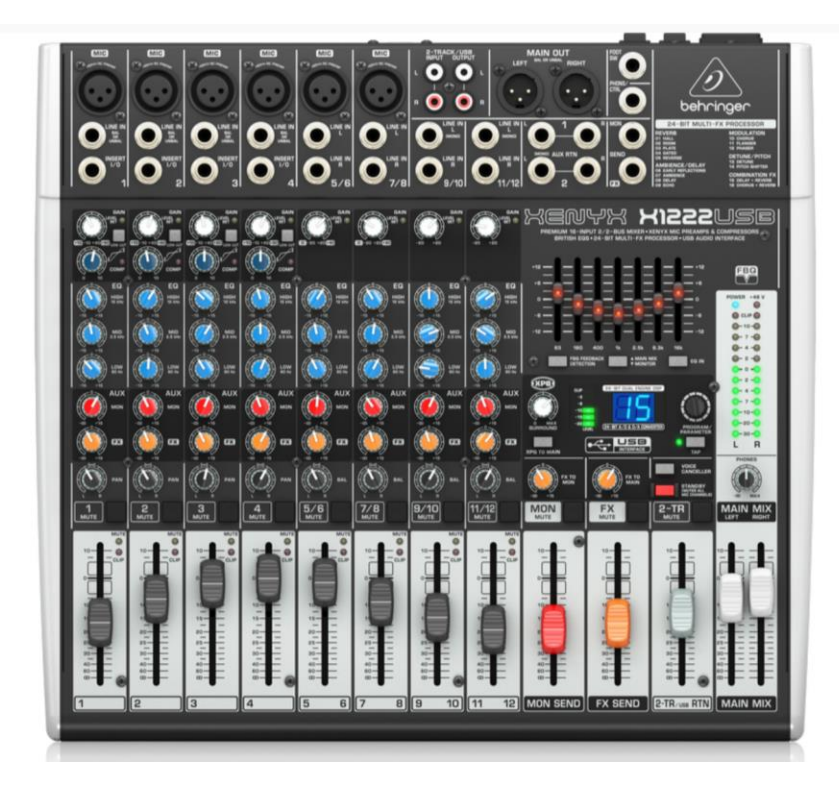

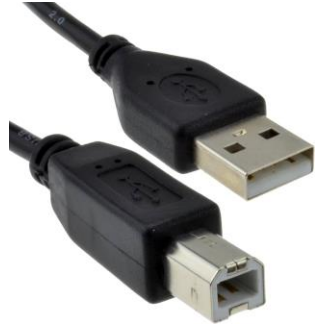

Cable usb B y usb C

### **Amplificador auriculares**

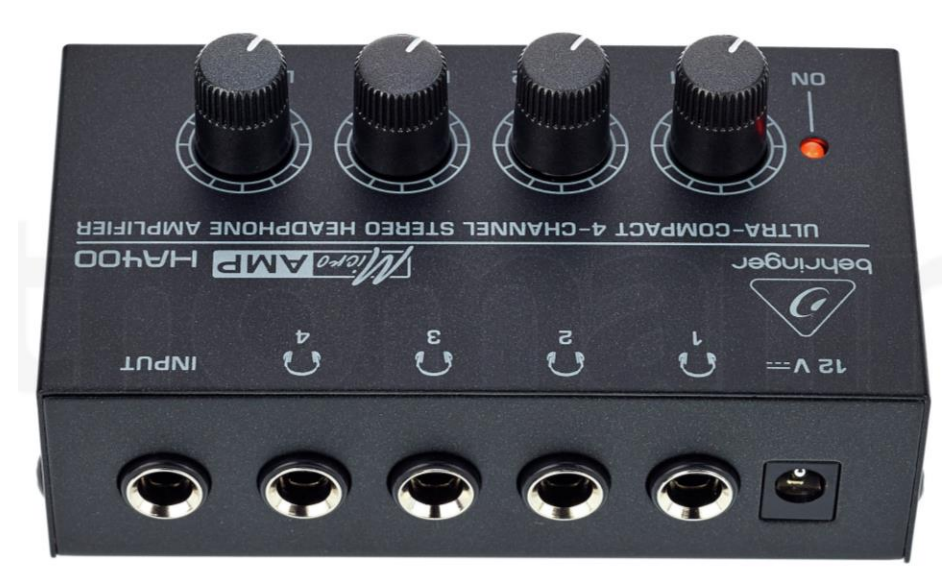

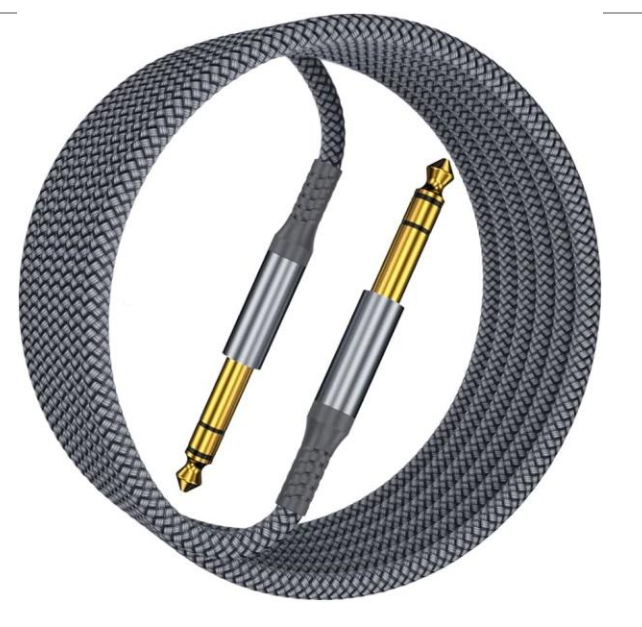

STEREO CABLE 1/4 TRS a 1/4 TRS STEREO JACK

### **Auriculares**

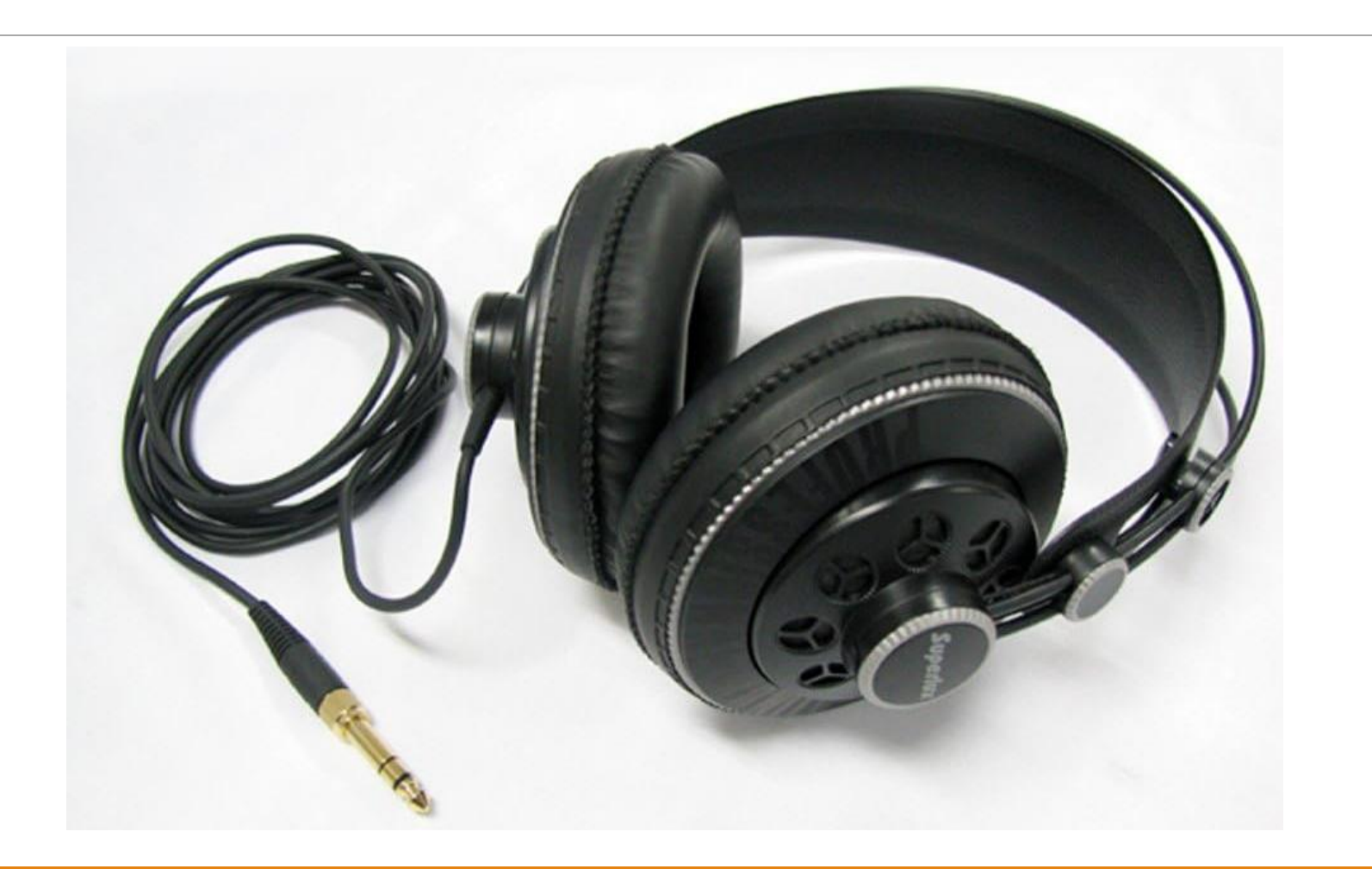

### **Conectores**

Audio & Video Connectors

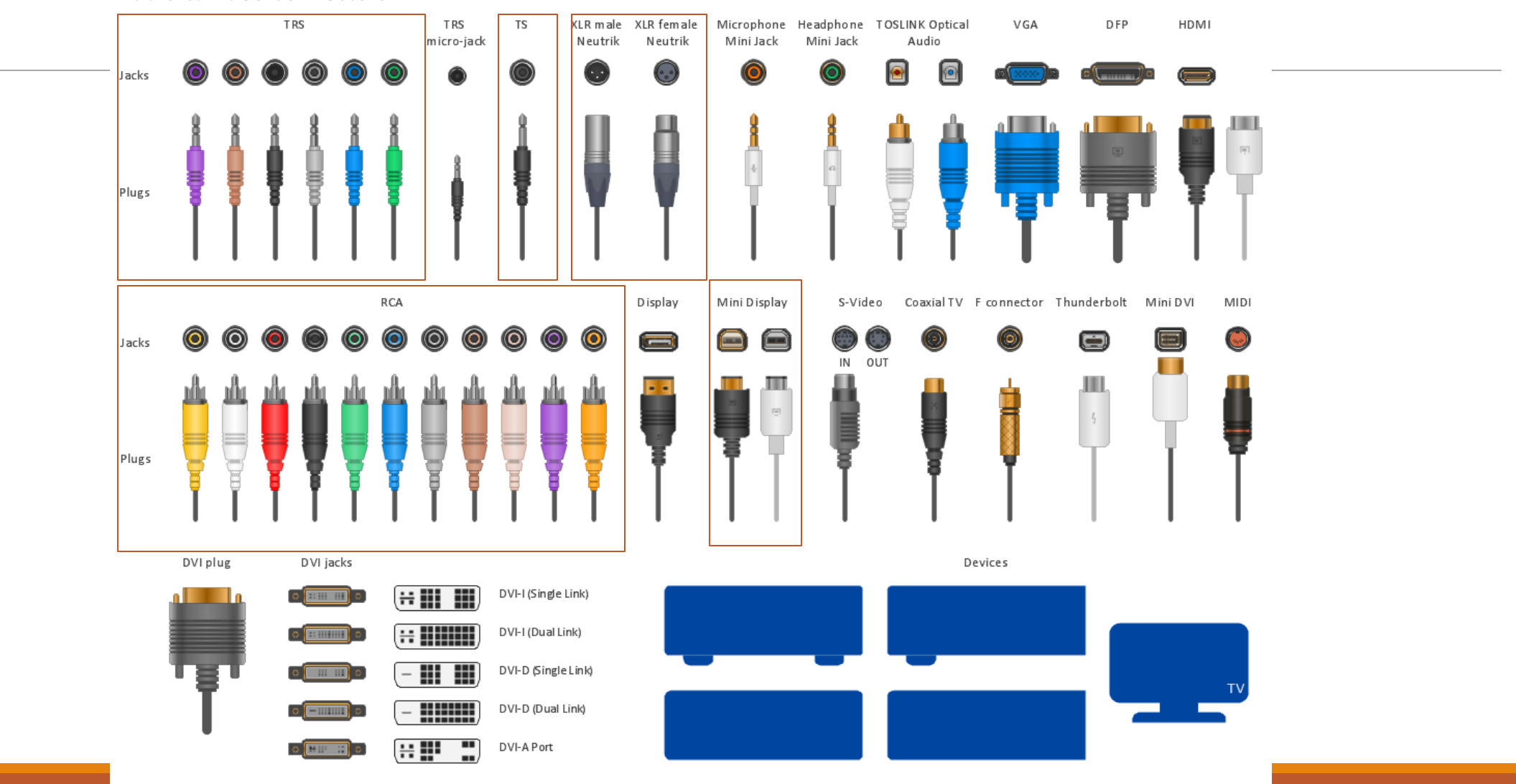

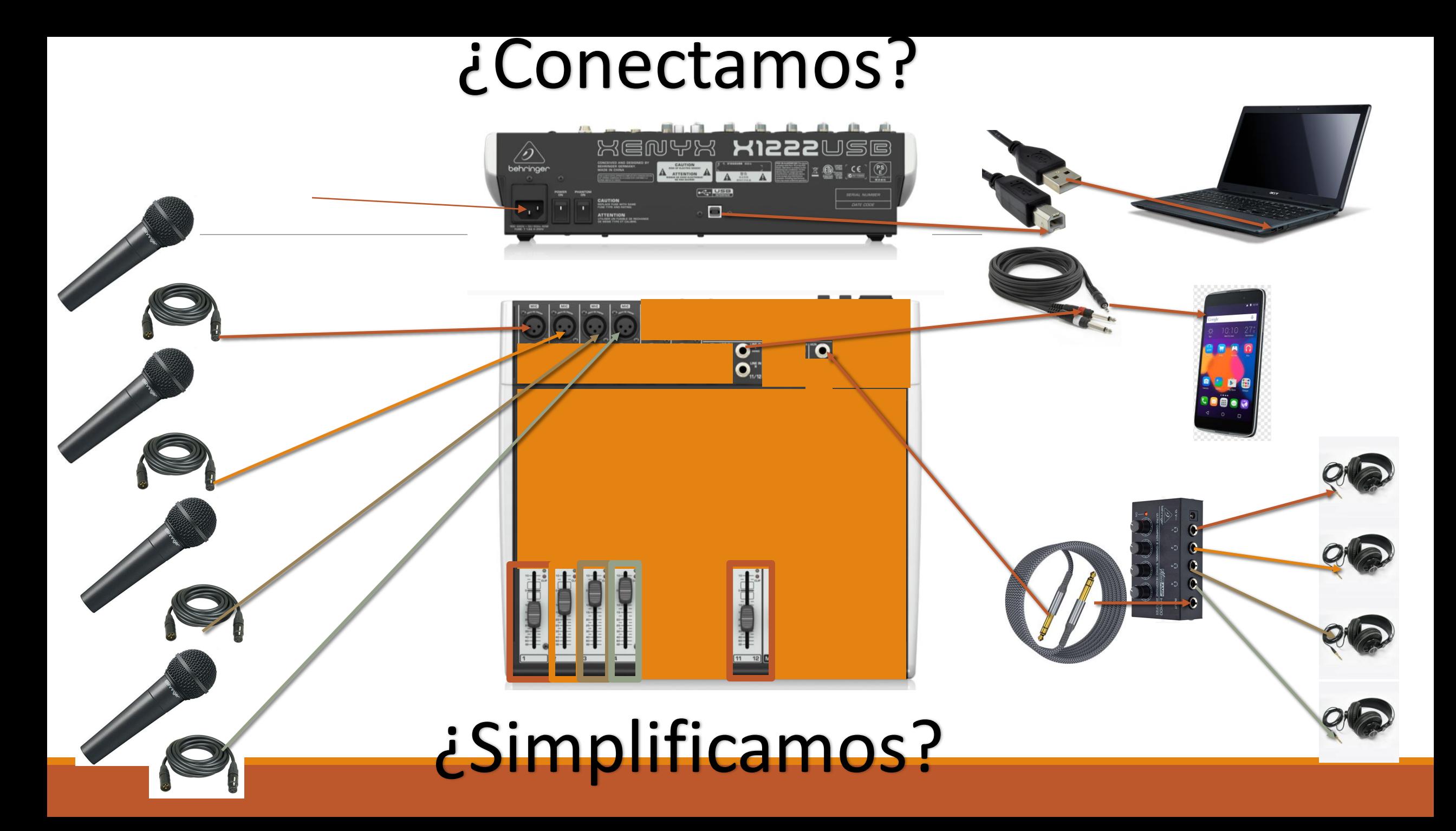

## Parte:3 Audacity

O CÓMO CREO EL PROYECTO

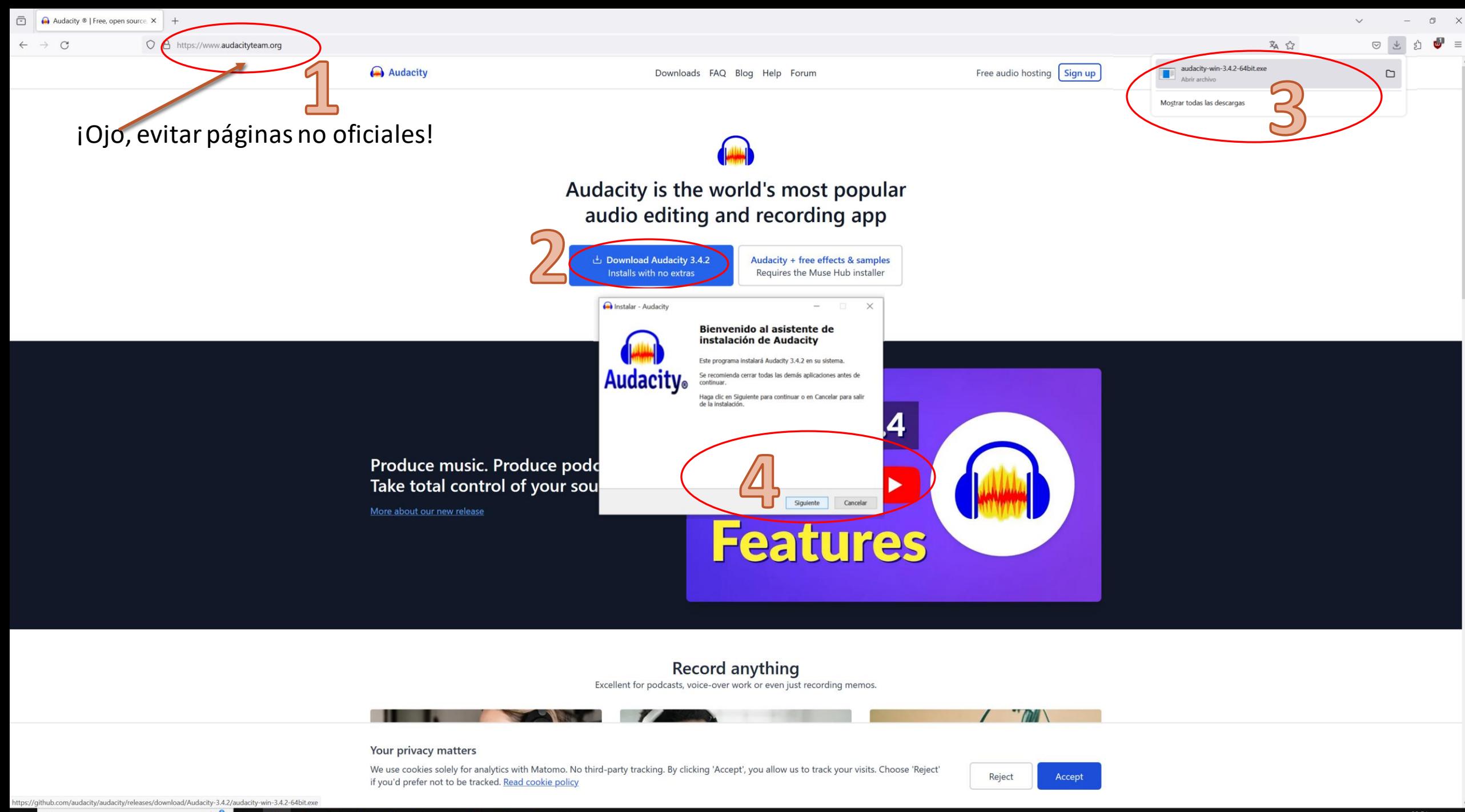

P

**Ei**  $\pm$  $O$  Escribe aquí para buscar

23:51  $\land \Box \ \ \emptyset$  26/11/2023

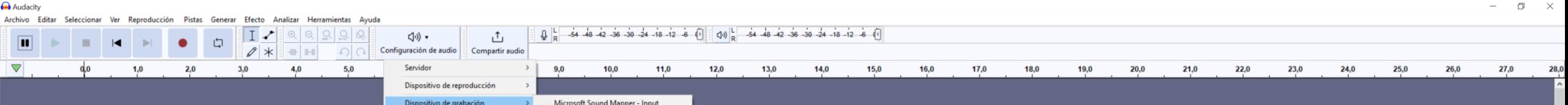

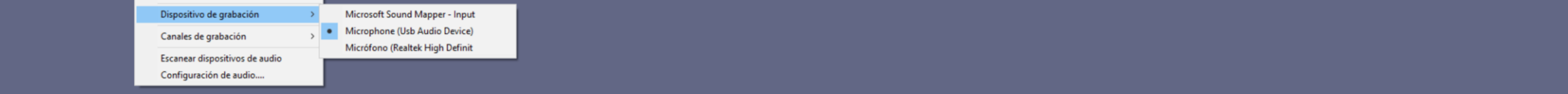

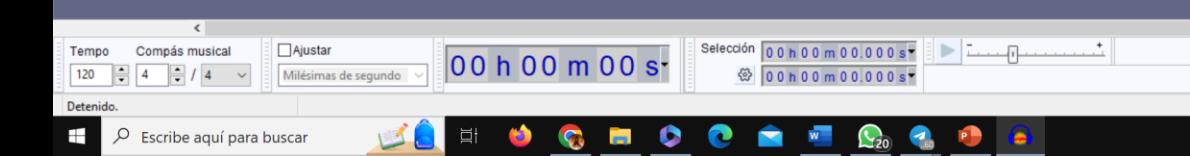

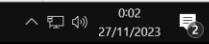

#### la rupture- Yann Tiersen & Claire Pichet

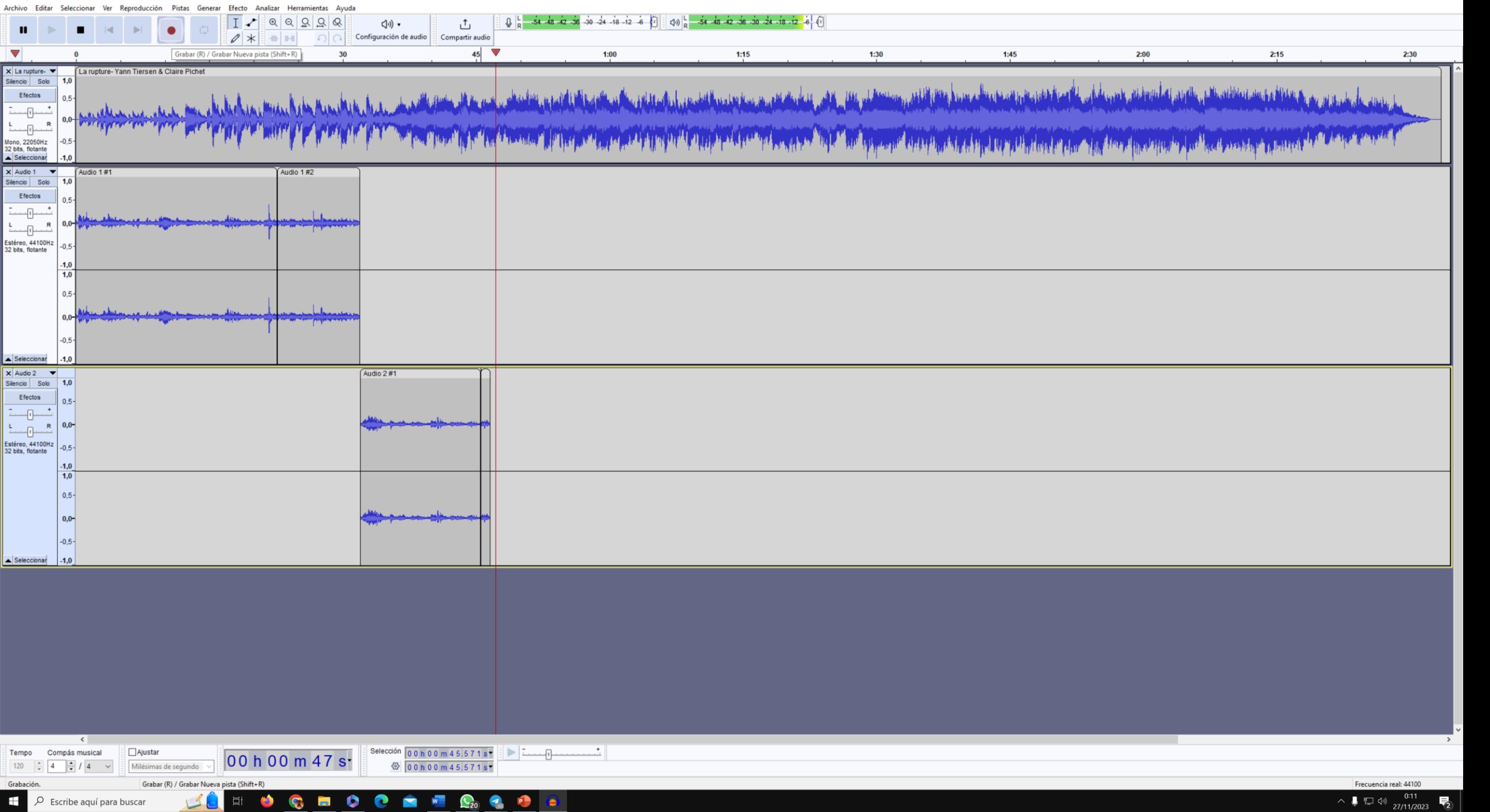

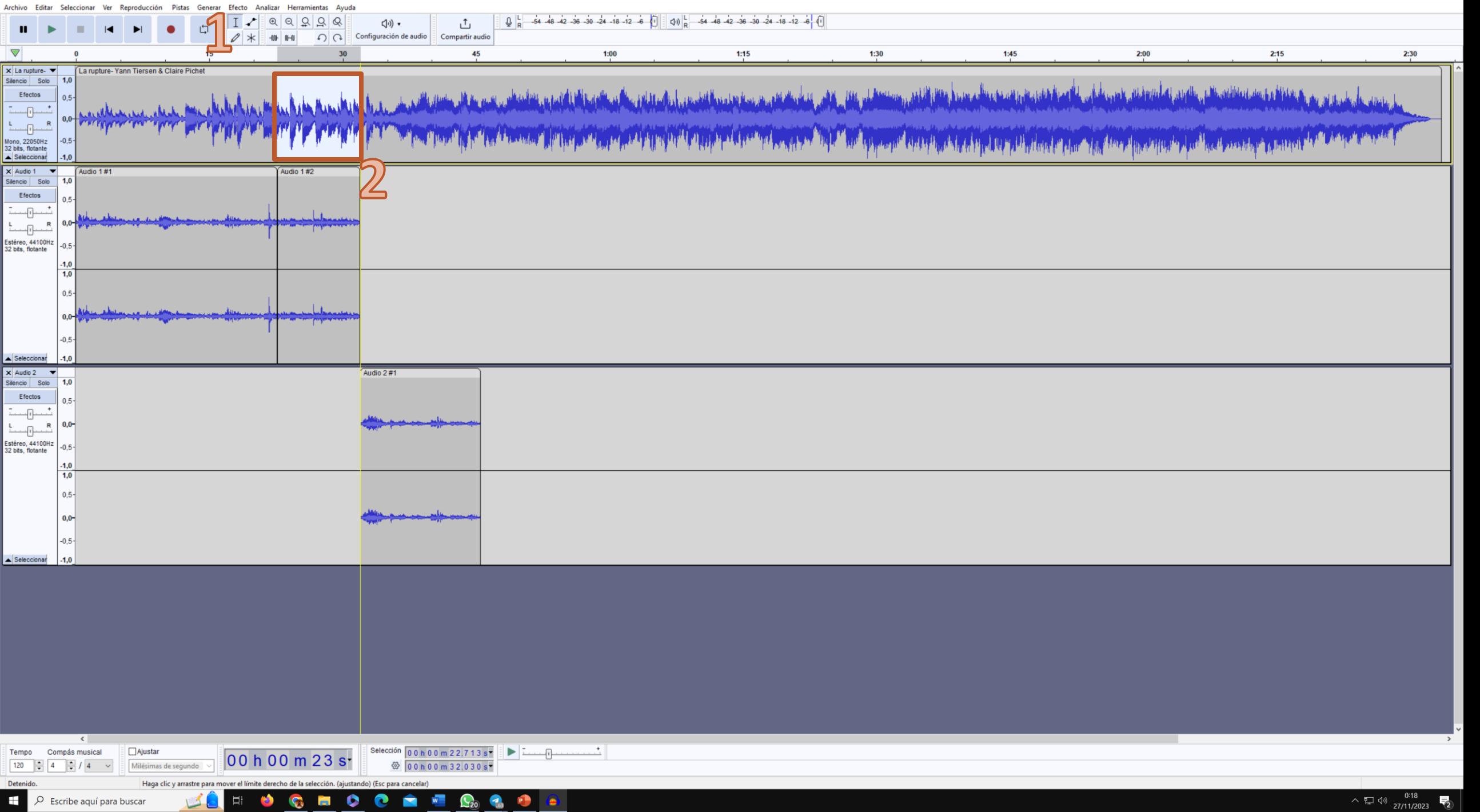

la rupture- Yann Tiersen & Claire Pichet

D Escribe aquí para buscar

**DIGE** 

**D** 

 $W$ 

 $\mathbf{Q}_0$  $\bullet$ 

**ALE** 

P a

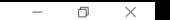

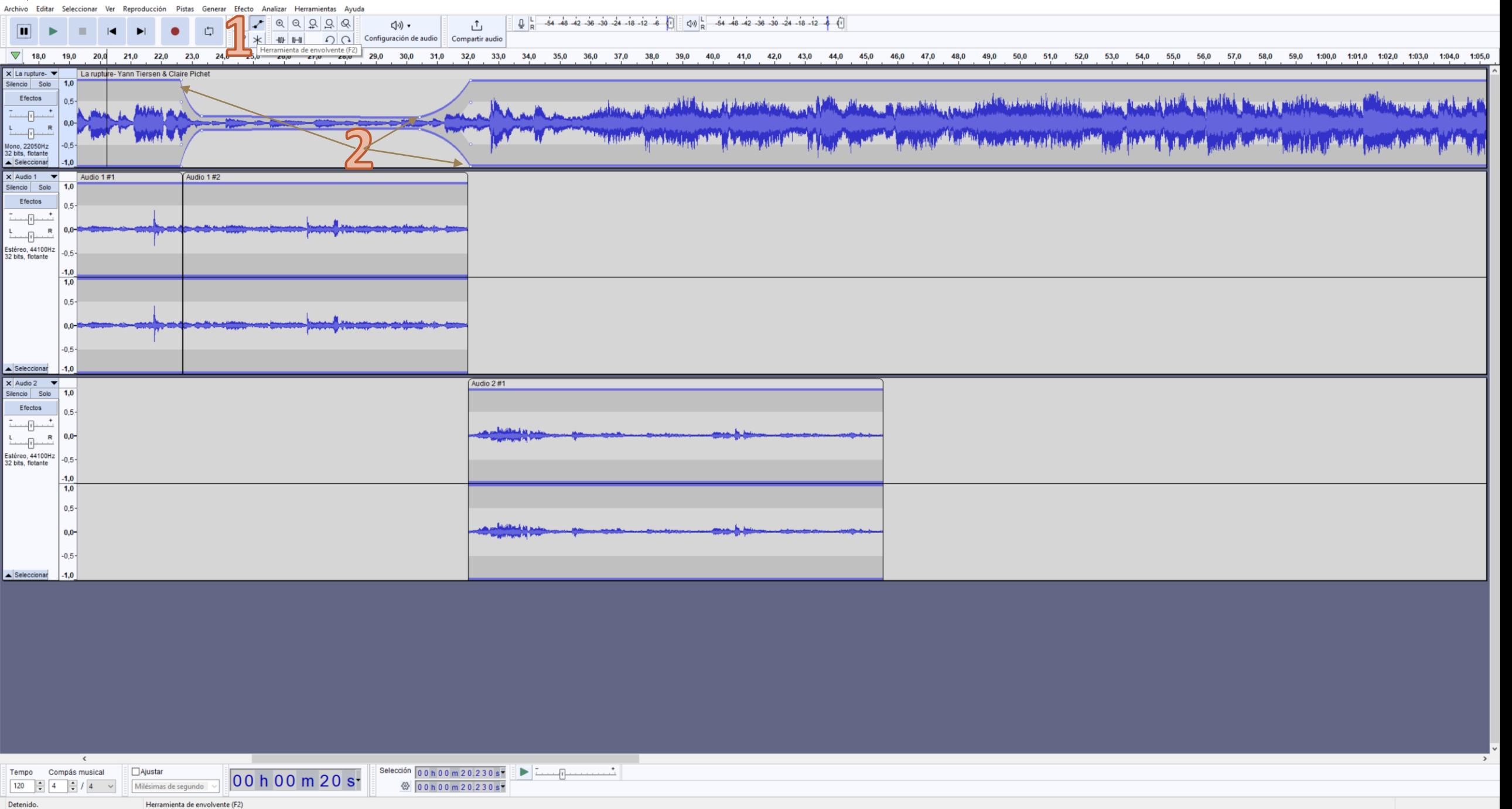

D Escribe aquí para buscar

 $\bullet$ G

**Section** G n  $W$ 

 $P$ e

耳

 $\wedge$  (1)  $\begin{array}{cc} 0.25 \\ 27/11/2023 \end{array}$ 

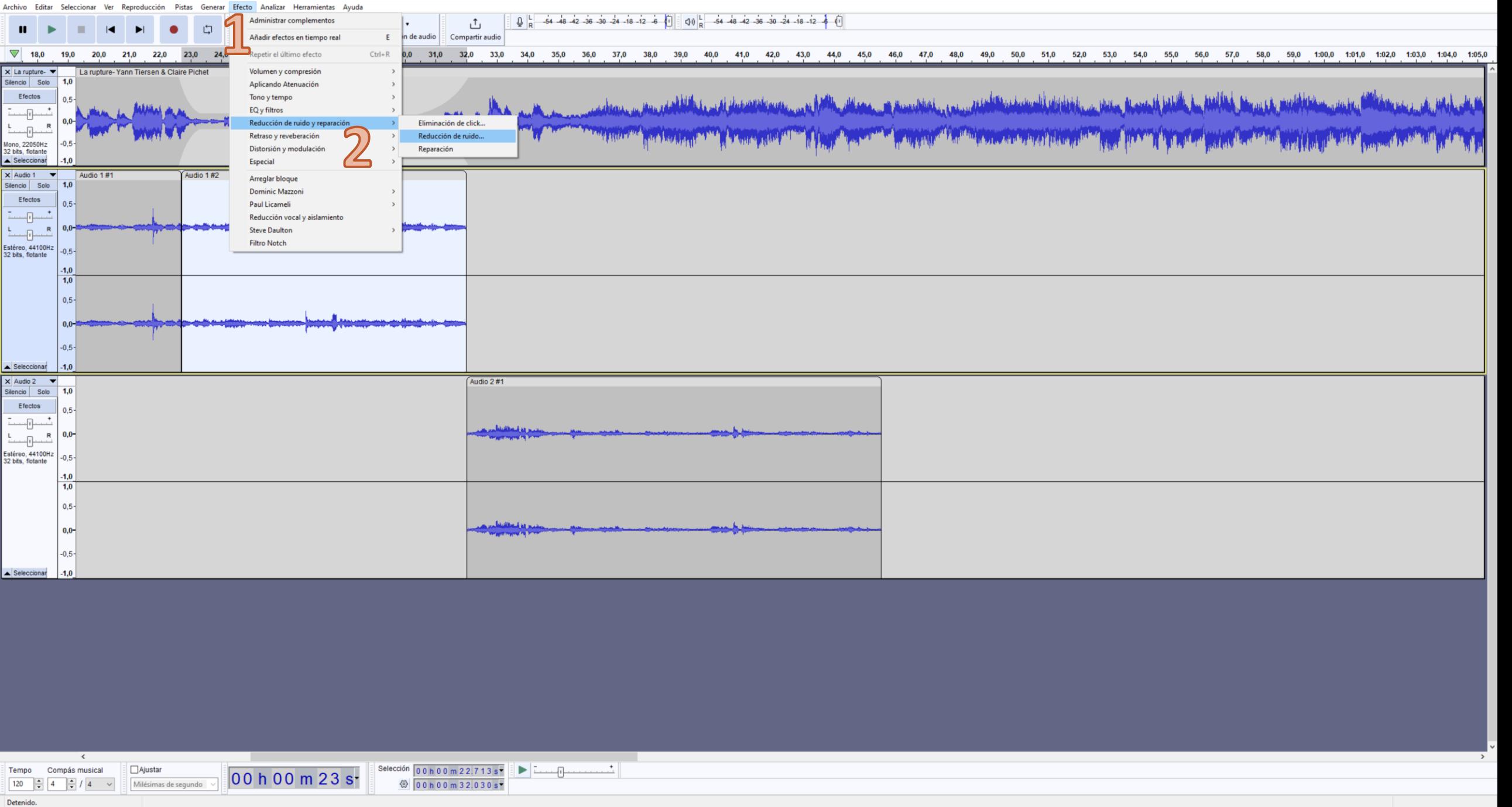

## Parte4: Recursos de Audio

O COMO COMPLETAR NUESTRO TRABAJO PARA UN RESULTADO FETÉN

Introducción

Dominio Público y Derechos de Autor

Contexto:

- El derecho patrimonial tiene límites temporales.
- Obras de Beethoven como ejemplo de dominio público.
- Diferenciación entre la obra en sí y el trabajo de la orquesta y la discográfica.

Sociedades Autorales

Asociaciones de Derechos de Autor

Tipos de Asociaciones:

- Autores, intérpretes y discográficas.
- Ejemplo práctico: SGAE en España y su licencia con iVoox.
- Importancia de las Licencias:

Comprensión y respeto por las licencias.

Evitar infracciones y garantizar el reconocimiento adecuado.

Creative Commons

Mitos sobre "Música sin Derechos"

Realidad sobre la Música sin Derechos:

Aclaración de la inexistencia de música sin derechos.

Exploración de las licencias Creative Commons.

Comprensión de las condiciones y restricciones asociadas.

Licencia Eterna

Ventajas de Licencia por Escrito

Importancia de Documentación:

Detalles específicos en términos de otorgamiento.

Riesgos de licencias "a perpetuidad" y en "el mundo entero."

Conciencia sobre la necesidad de comprender el alcance de las licencias

Castigos por Violación de Derechos

Consecuencias Posibles

Riesgos y Consecuencias:

Demandas, reclamaciones de pago retroactivo.

Acciones de plataformas como Youtube y SoundCloud.

Monetización en favor del dueño de derechos.

Riesgo de no ser descubierto inmediatamente pero posibles consecuencias futuras.

#### **iVoox:**

- •Licencia SGAE para radio web y podcasting.
- •Protección de contenido publicado en la plataforma.
- •Uso de música comercial permitido en la plataforma, pero no necesariamente en feeds RSS.

#### **Youtube:**

- •Sistema automático Content ID para identificar infracciones.
- •Posibles escenarios incluyen bloqueo, monetización o seguimiento estadístico.
- •Uso legítimo depende de regulaciones y varía según países.
- •Tres advertencias antes de la cancelación de la cuenta.

#### **Spotify:**

- •Denuncias por infracciones de derechos de autor permitidas.
- •Política de cancelar cuentas de infractores recurrentes.
- •Prueba de formato permitiendo escuchar canciones completas en podcasts de Anchor (plataforma de Spotify).

#### **Directorios de Música para Podcasts:**

- **Podcast.co:** Música de producción libre de derechos.
- **Podcast Music Blubrry:** Licencia SMART Podcast para derechos necesarios.
- **Free Music Archive:** Directorio con música gratuita.
- **Royalty-Free Music:** Música sin regalías.
- **Soniss Game Audio:** Efectos de sonido gratuitos y libres de regalías.

### **Jamendo.com**

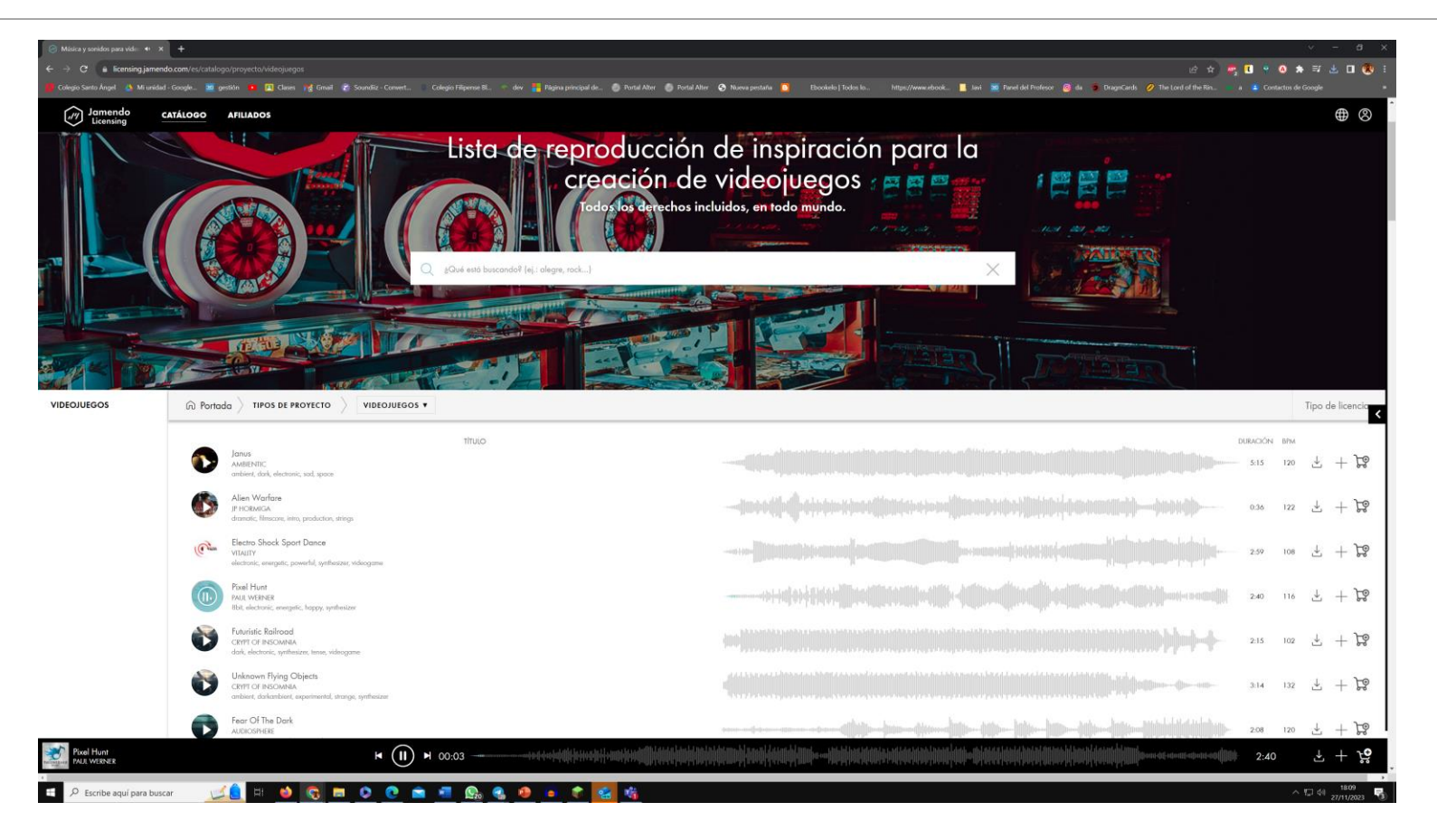

Lectrónica

 $\Omega$  Infantil

**in** Clásico

**ID** mundo

**冒** Jazz

 $\pm$ 

[iii] Festividades

M<sub>b</sub> Música Loca

**B \* B B \* 8 \* 3 & B & :** 

Colegio Santo Ángel A Miunidad - Google... 30 gestión **12 (El**ases in Grand 1 Soundia - Convert... Colegio Filipense Bl... dev Pagina principal de... Portal Alter Portal Alter Portal Alter Portal Alter Portal Alter Portal

FIFTYSOUNDS

LICENCIA COLABORA TIENDAS FAO LEGAL CONTACTO = 0

#### Música sin derechos de autor

Los temas sin derechos de autor más populares de la colección de FiftySounds. Desde obras corporativas con guitarras acústicas y ukeleles a bandas sonoras épicas para trailers y audio logos para tu marca. Todas las pistas son completamente gratis y pueden usarse en proyectos personales y comerciales.

#### Fifysounds.com

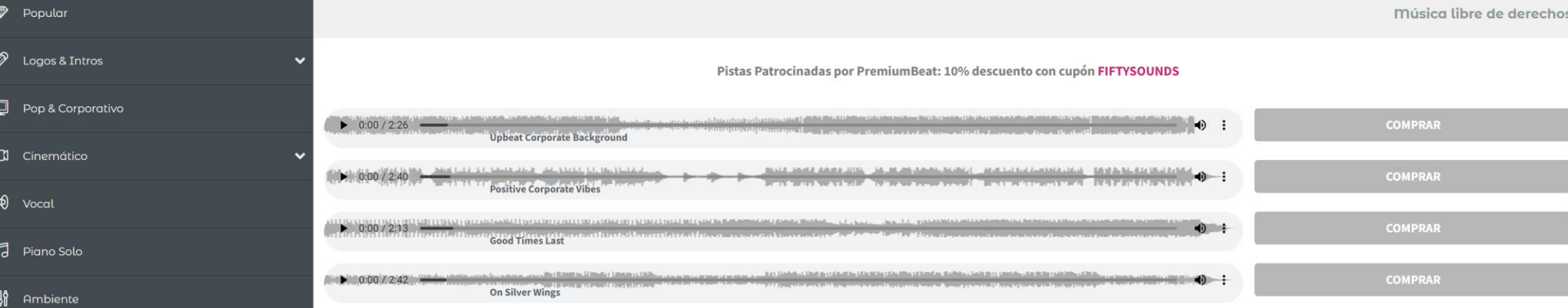

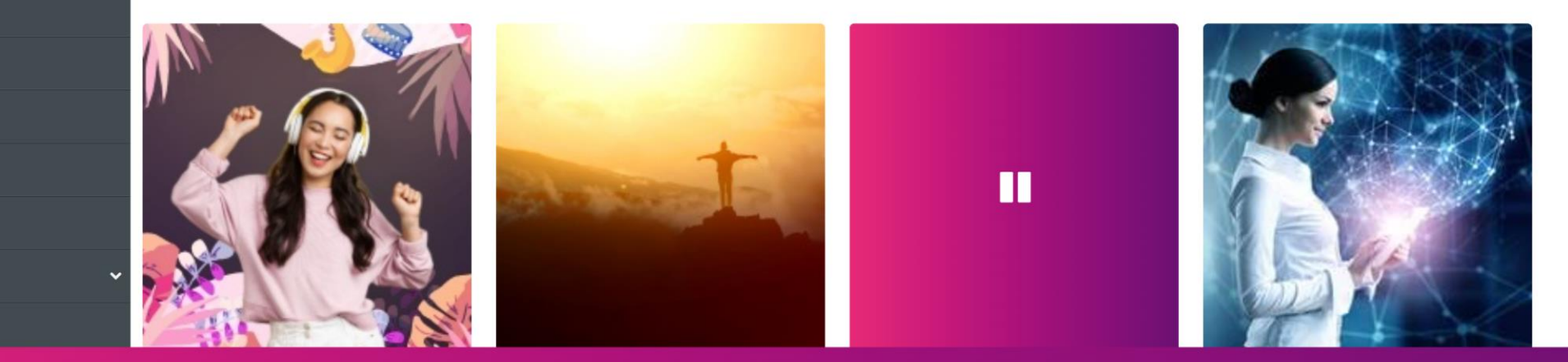

 $\bigcirc$ 

 $02:11$ 

#### $0<sub>c</sub>$  $\sqrt{2}$  $\overline{\mathbf{w}}$ 200000000  $\varphi$  Escribe aquí para buscar **Ei**  $\bullet$

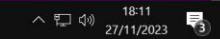

# Parte 5: Subir y compartir

O CÓMO HACERNOS OIR

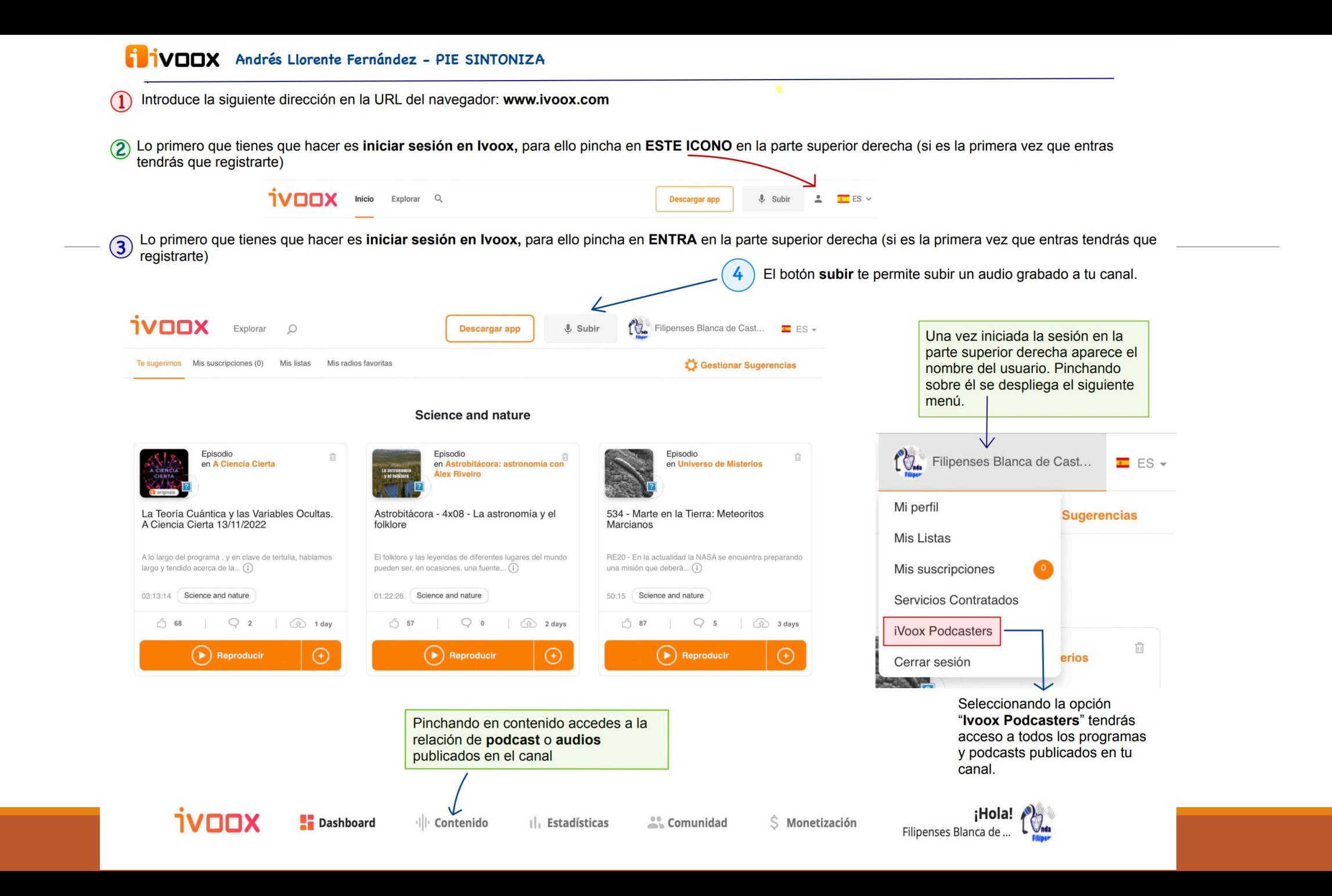

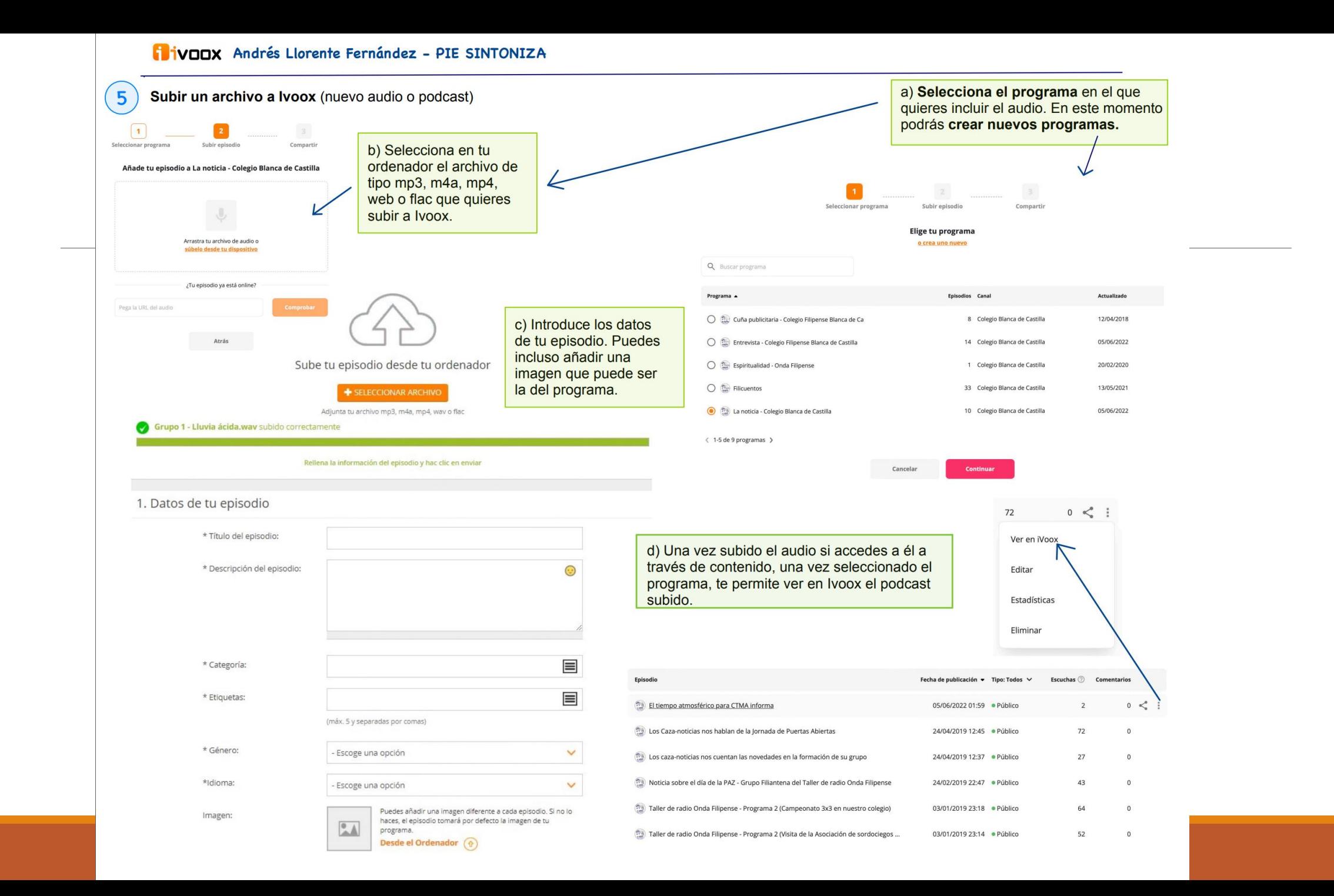

#### VOOX Andrés Llorente Fernández - PIE SINTONIZA

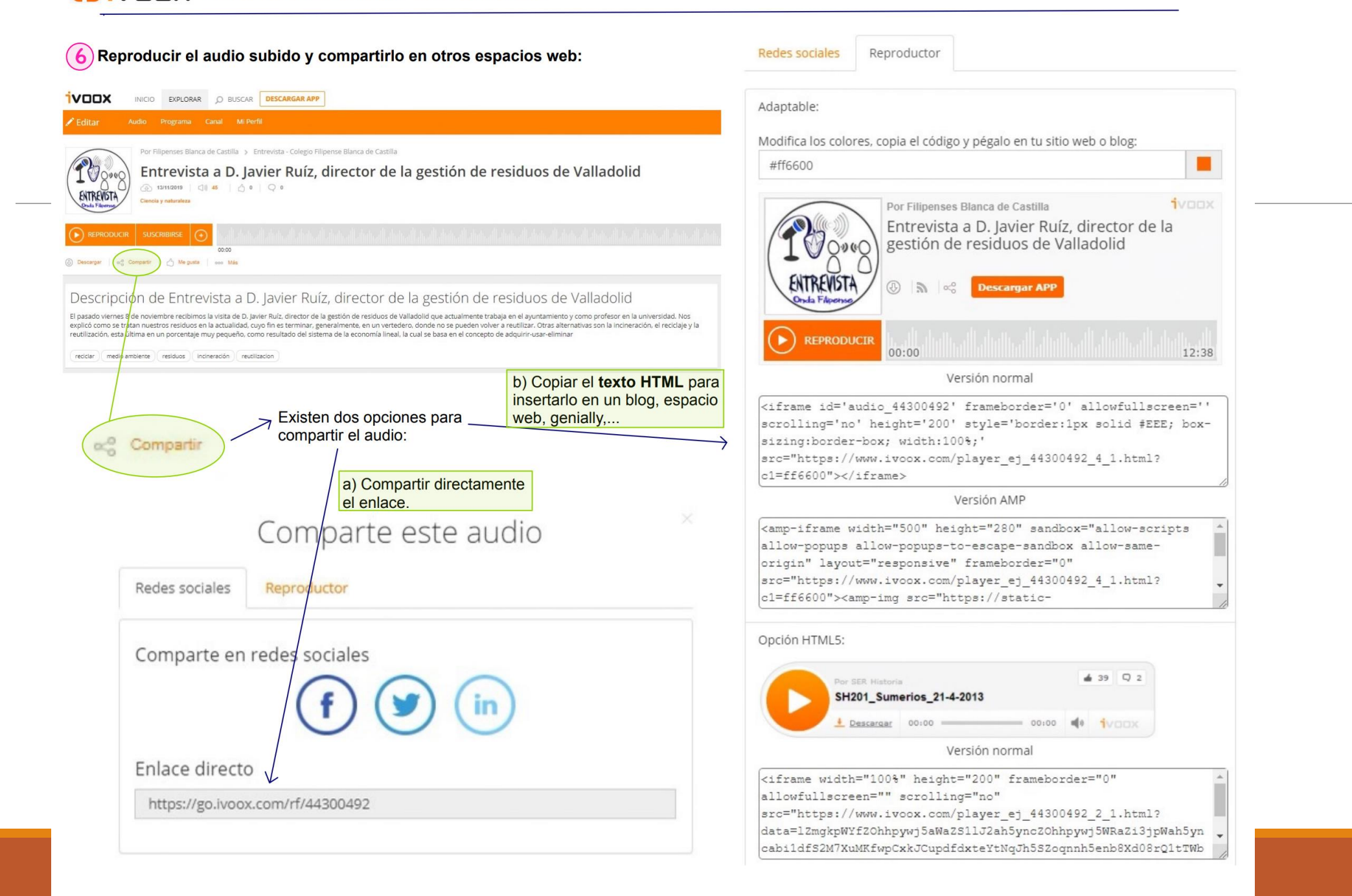